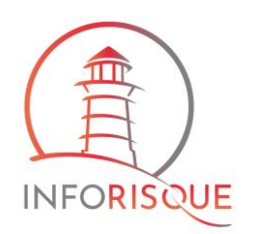

## **Les étapes de saisie sont les suivantes :**

- ➢ Saisie des données du produit / prestation / publication
- ➢ Sélection / Création des solutions
- ➢ Sélection / Création des certifications
- ➢ Sélection / Création des normes

## **Informations à préparer :**

Pour des raisons de sécurité, une fois que vous êtes identifié, vous disposez de 20 minutes entre chaque changement de page.

Nous vous conseillons donc de préparer les informations relatives au produit et aux données liées à ce produit. Vous pouvez préparer, sans contrainte de temps, ces informations sur un document Word (par ex.) et ensuite faire des copier/coller lors de l'enregistrement de votre produit en ligne.

Voici ce que vous avez à prévoir :

- ➢ Les données concernant le produit
	- o **La marque (ou collection pour les publications), obligatoire pour que l'on puisse retrouver le produit** (sauf pour les prestations), ainsi qu'un lien internet, une adresse mail et son logo au bon format (.jpg, .gif, .png). Vos photos seront retravaillées afin de les incorporer dans un carré de 170 pixels de côté. L'arrière-plan sera transparent. [Voir l'outil en ligne.](http://www.easypict.org/)
	- o **La désignation (obligatoire)**
	- o **La référence (obligatoire)**
	- o Le code article
	- o Jusqu'à 5 avantages
	- o **La description (obligatoire)**
	- o Les mots clé (vivement conseillé) à séparer par des virgules
	- o Une image au bon format (.jpg, .gif, .png). Vos photos seront retravaillées afin de les incorporer dans un carré de 170 pixels de côté. L'arrière-plan sera transparent. [Voir l'outil en ligne.](http://www.easypict.org/)
	- o Une documentation au format pdf (maximum 2Mo)
	- o Un lien vers une documentation en ligne (sur votre site internet par ex.)
- ➢ La ou les solutions appropriées, à choisir de préférence dans les solutions existantes
- $\triangleright$  La ou les certifications (CE, UL...)
- ➢ La ou les normes, avec leur appellation, leur intitulé, et si possible une petit descriptif

L'ensemble de ces données n'est pas obligatoire, seules celles qui sont en gras sont nécessaires ; les autres données du produit n'apparaîtront pas si elles n'existent pas.